# syngenta V Turf App **USER GUIDE**

**C.Instrata** 

SI-Transfer

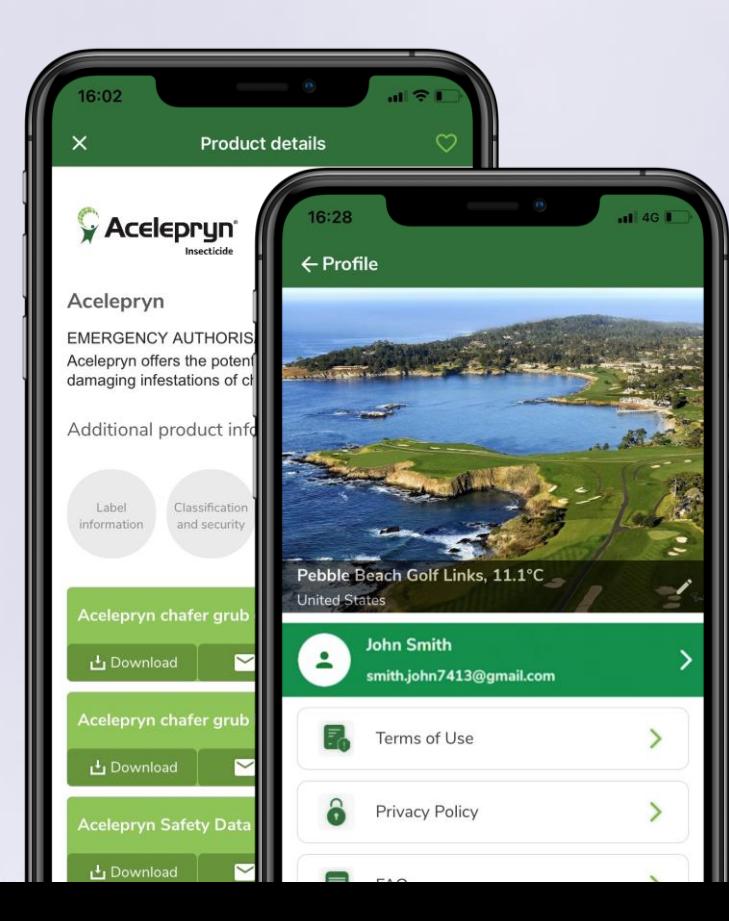

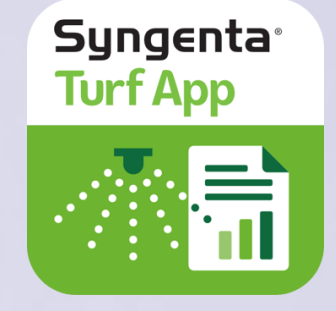

**To download for free, search for "Syngenta Turf App" in the App Store or Google Play stores.**

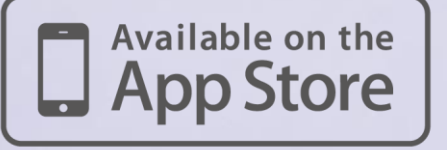

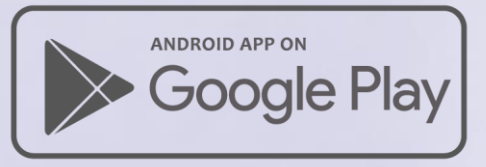

## **Login/Create an Account**

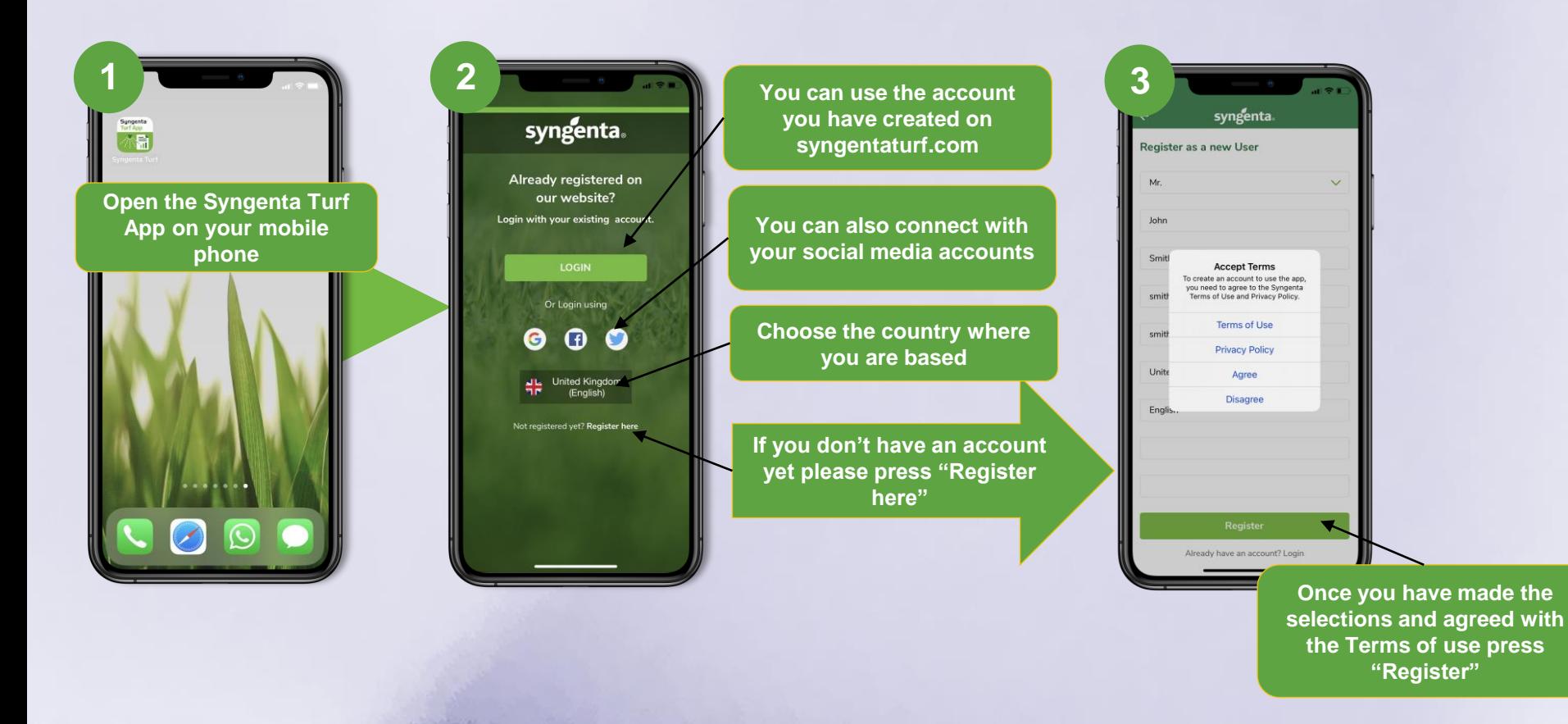

<span id="page-3-0"></span>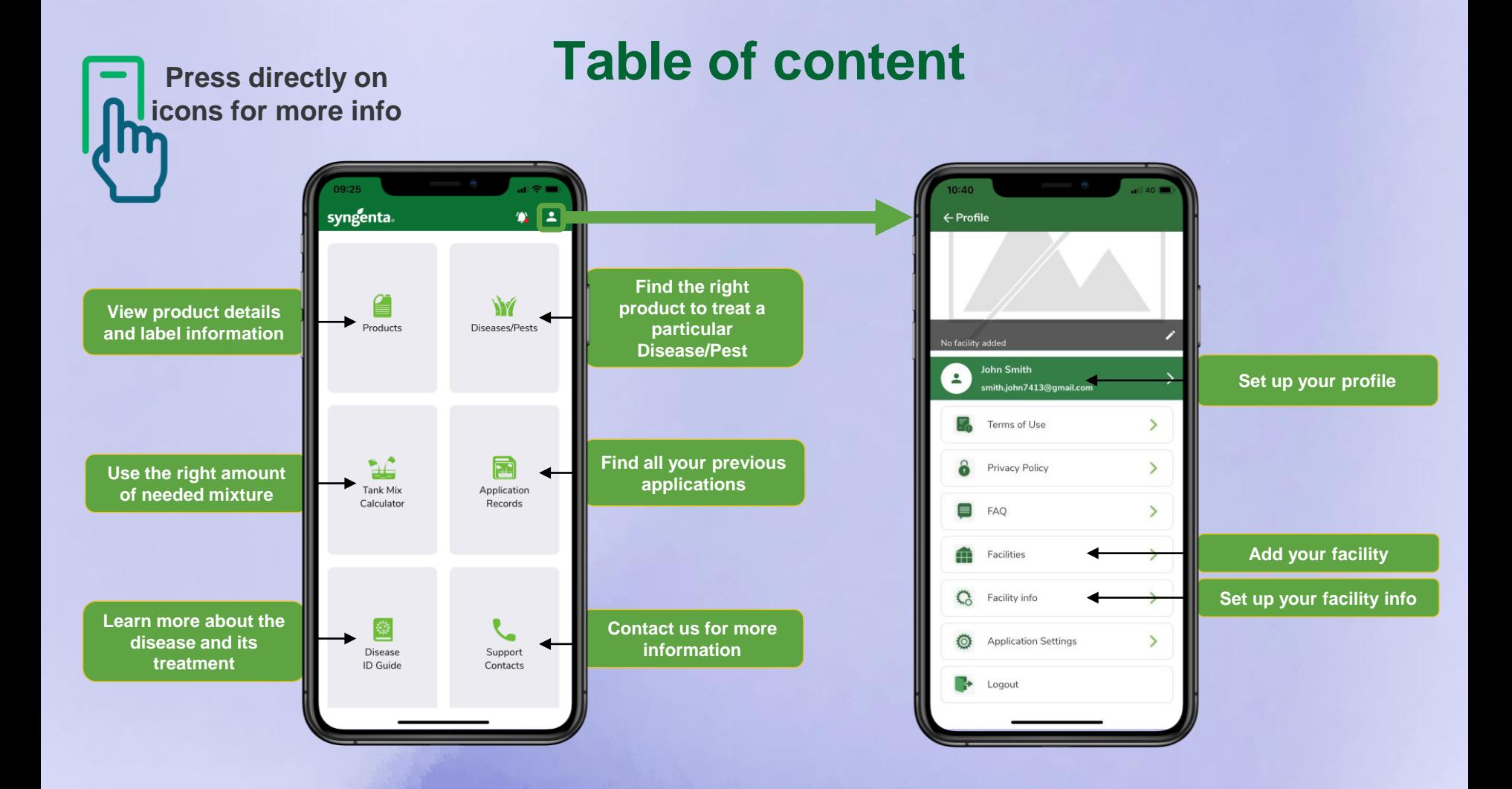

## **Product Details & Label Information**

<span id="page-4-0"></span>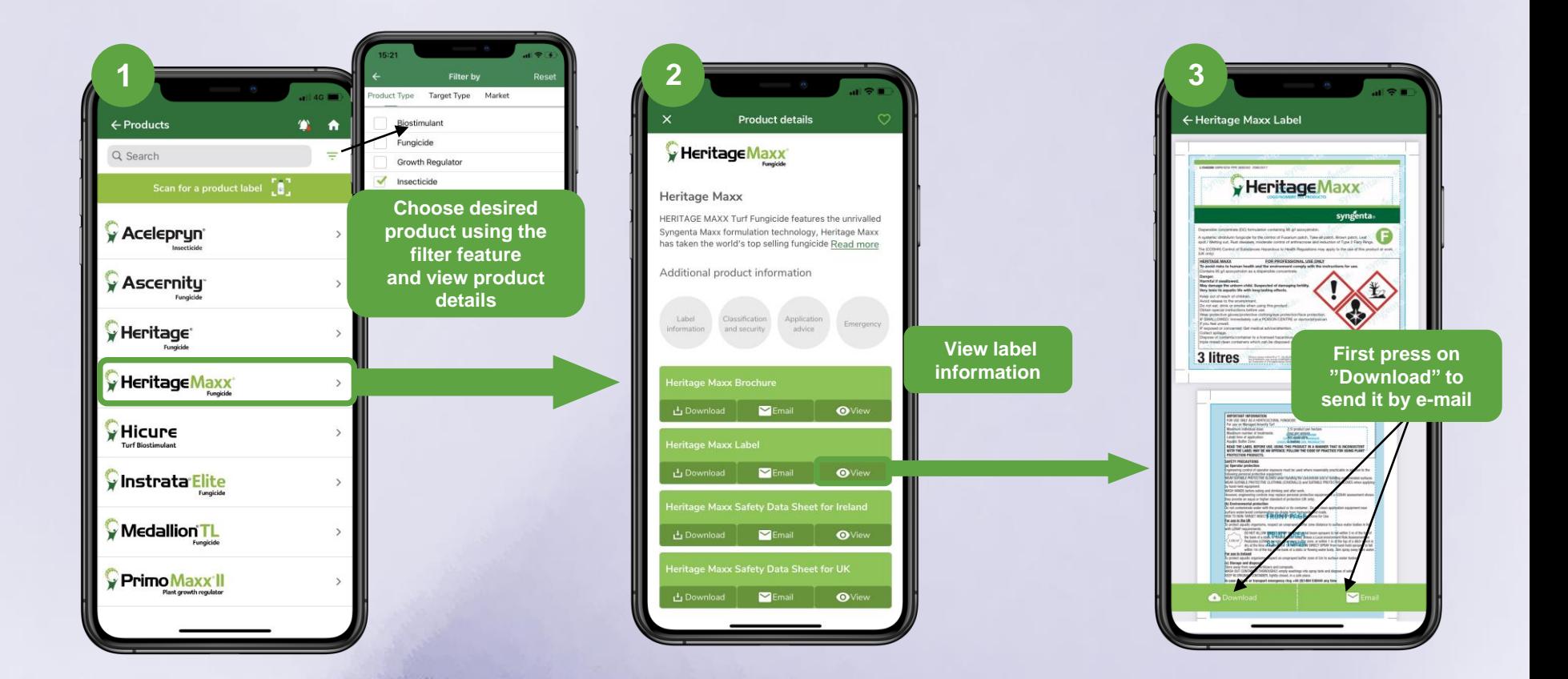

#### **Diseases & Pests**

<span id="page-5-0"></span>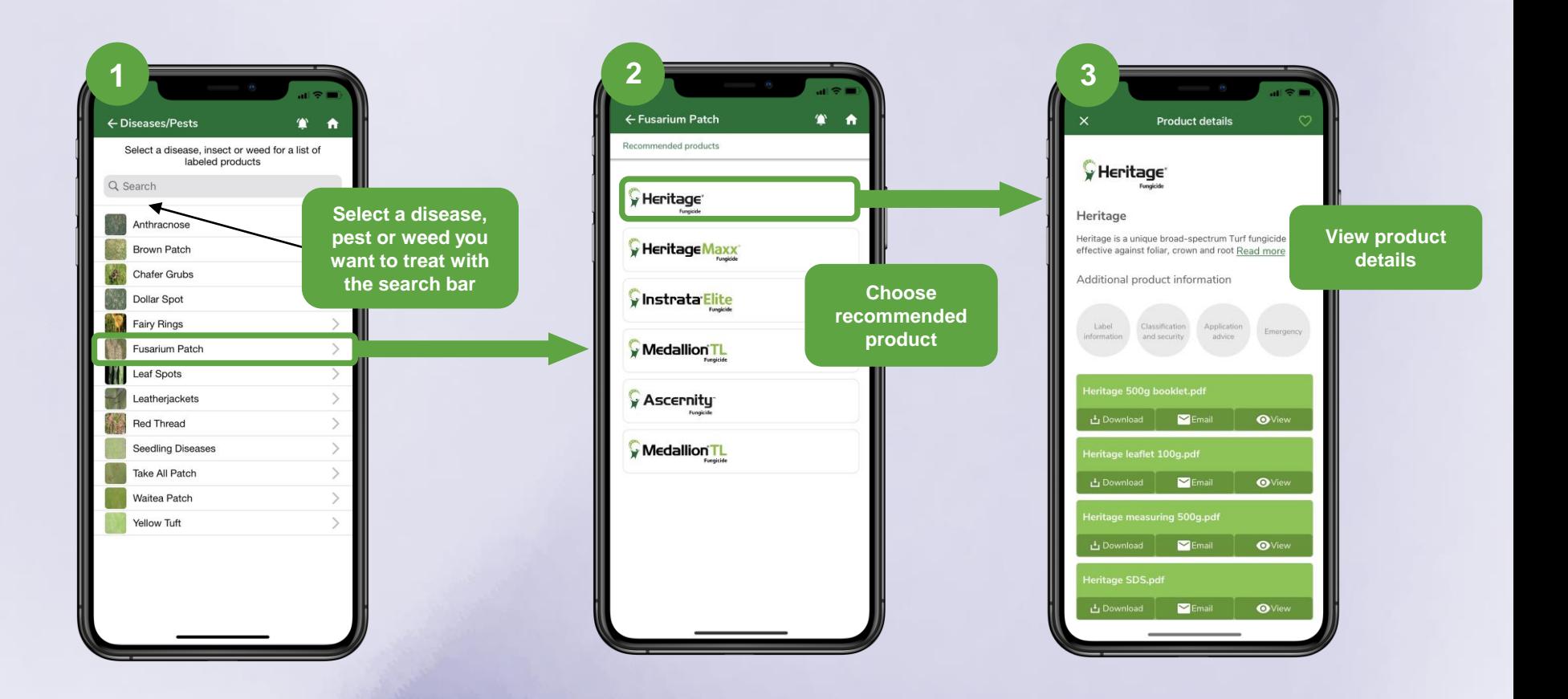

<span id="page-6-0"></span>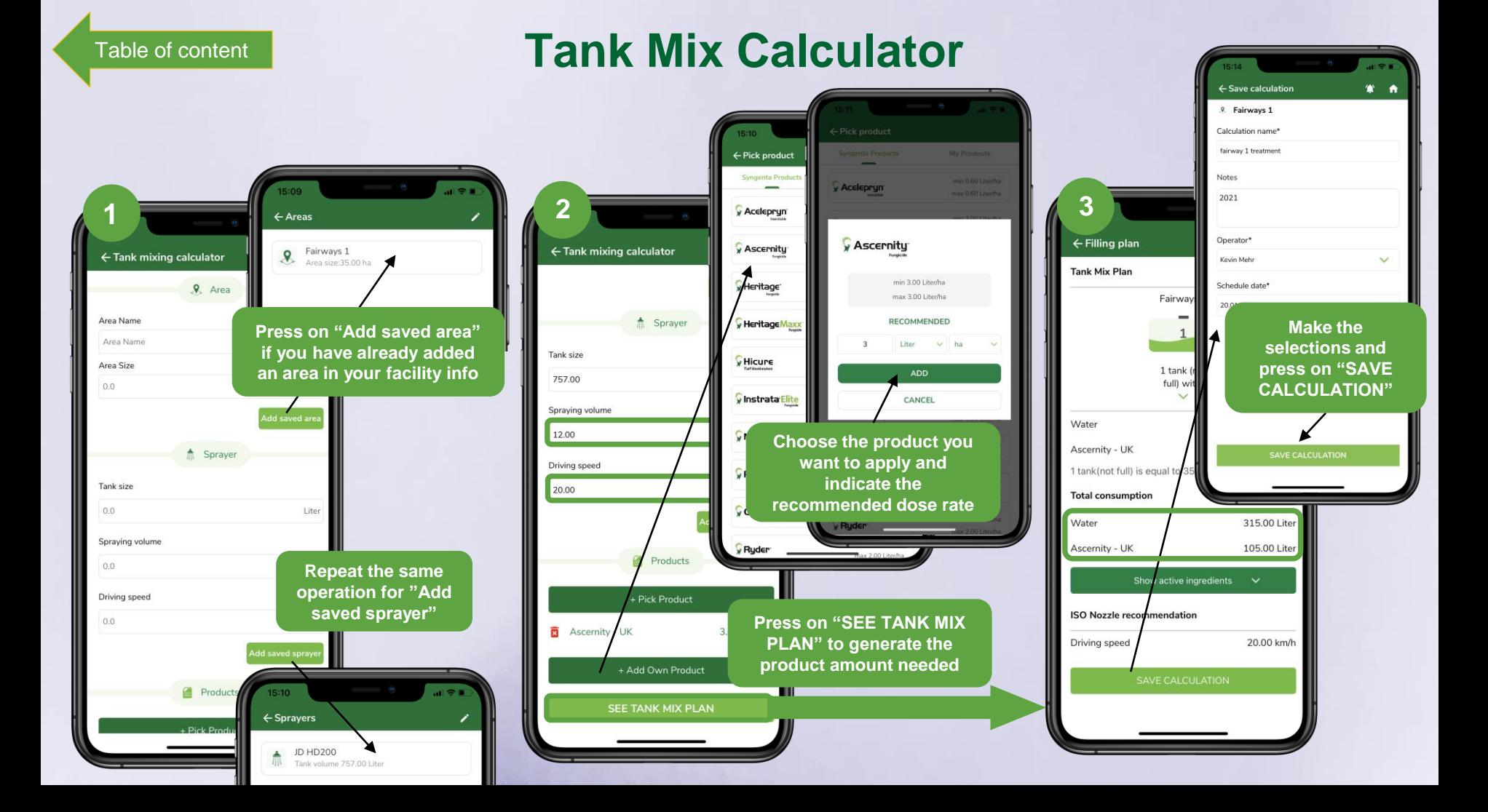

**1**

fairway 1 treatment

 $20.01.2022$ 

 $=$   $R$ 

## **Applications Records**

<span id="page-7-0"></span>**3** ← Create Report **Press on "Tank Mix Plan" if you are examing plan and the selections on the selections want to reuse the calculation by**  Fairway & Treatment **changing some information for**  <sup>4</sup> Spraying time **another treatment** 1 tank (not Date of spraying\* full) with: 26.01.2022 **2 4** 5 1 tank(not full) is equal to 35.00 ha Operator info\* ← Share report ● 合 ← Saved calculation details ← Saved calculation details 全 合 ← Application Records **Total consumption Could's Leitur Treatment report added successfully** Water 315.00 Liter fairway 1 treatment fairway 1 treatment **O** Protection zone Ascernity - UK 105.00 Liter **Created by: Kevin Mehr** Created by: Kevin Mehr Buffer Zone to 4 Open report in browser Scheduled for Scheduled for Zona1 20.01.2022 Buffer Zone, Distance  $720.01.2022$ **ISO Nozzle recommendation** Share report **Hono** Status Driving speed 20.00 km/h Status Additional wind Buffer Zone, Distance  $m$ **alla** Treatment not completed Treatment completed Report not generated Report generated **Se.** Weather conditions Temperature **Press on "Share You will find all the**   $^{\circ} \mathrm C$ **Tank Mix Pla Tank Mix Plan Report" if you calculations you**  Wind speed **need to share it**  km/h **Complete Treatment have saved using with your team** Wind direction **the tank mixing**   $\begin{picture}(180,190) \put(0,0){\line(1,0){100}} \put(10,0){\line(1,0){100}} \put(10,0){\line(1,0){100}} \put(10,0){\line(1,0){100}} \put(10,0){\line(1,0){100}} \put(10,0){\line(1,0){100}} \put(10,0){\line(1,0){100}} \put(10,0){\line(1,0){100}} \put(10,0){\line(1,0){100}} \put(10,0){\line(1,0){100}} \put(10,0){\line(1,0){100$ **calculator** Other weather conditions Additional sprayer info **Used Nozzie Or press on "Complete**  Nozzle 025 **Press on "Report" if Treatment" to add more**  Used tank cleaning system **you want to send**  Took clanmer rates **details to your calculation your treatment report** Messages **and create a report** Treatment notes 图 Treatment notes Copy Sand topdressing will be applied to fairways to improve firmness, drainage and aid in thatch O reduction Save to Files **Save Treatment** dit Actions

#### **Diseases ID Guide**

<span id="page-8-0"></span>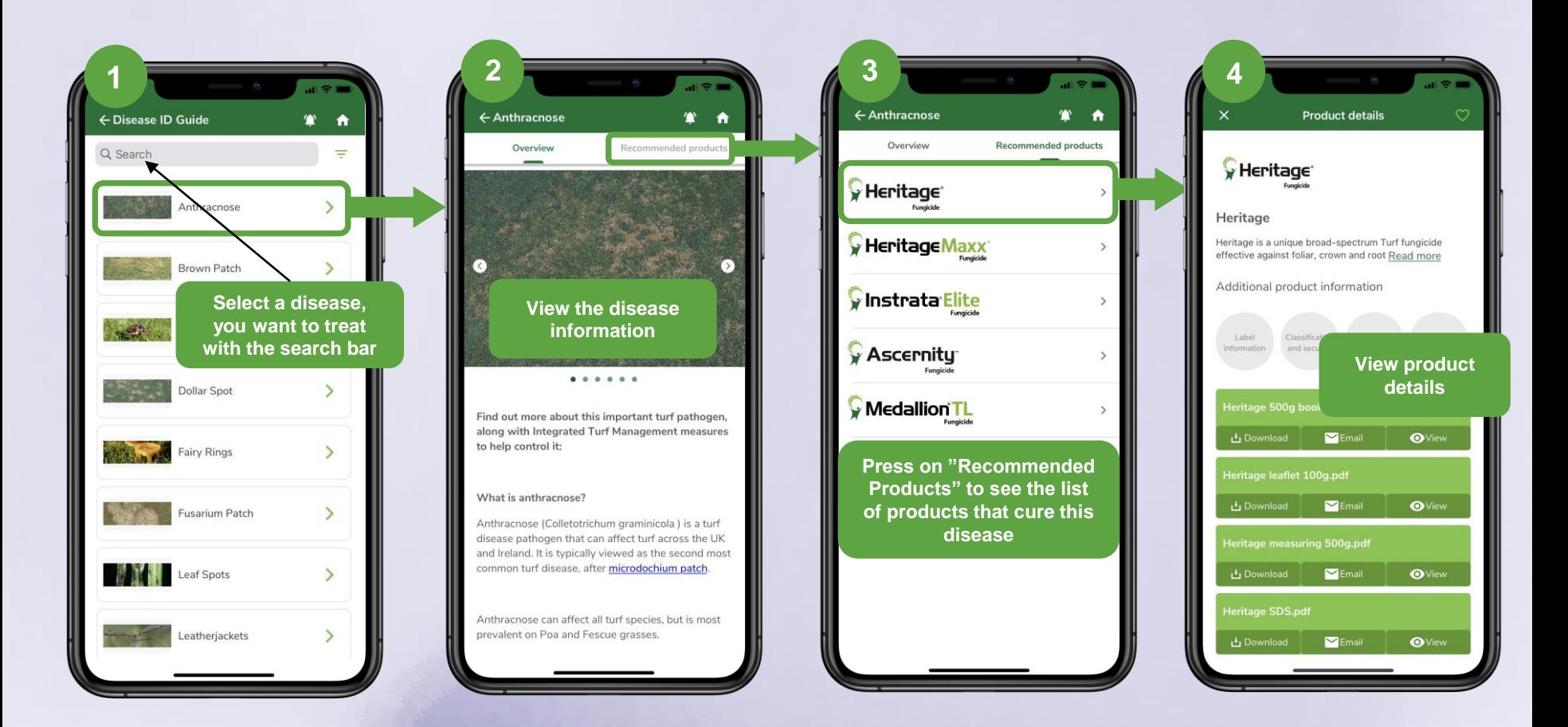

## **Support Contacts**

<span id="page-9-0"></span>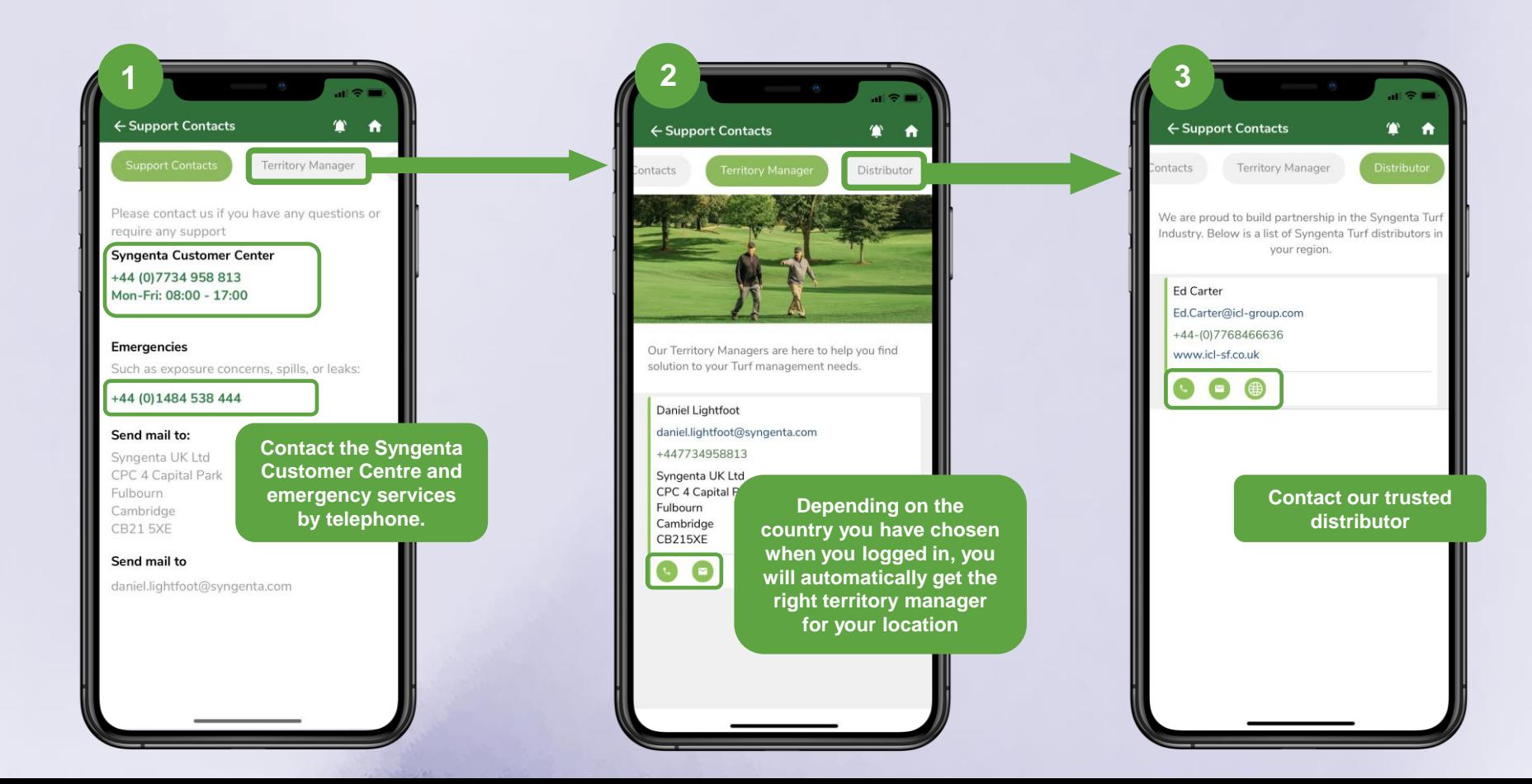

# **Set up your profile**

<span id="page-10-0"></span>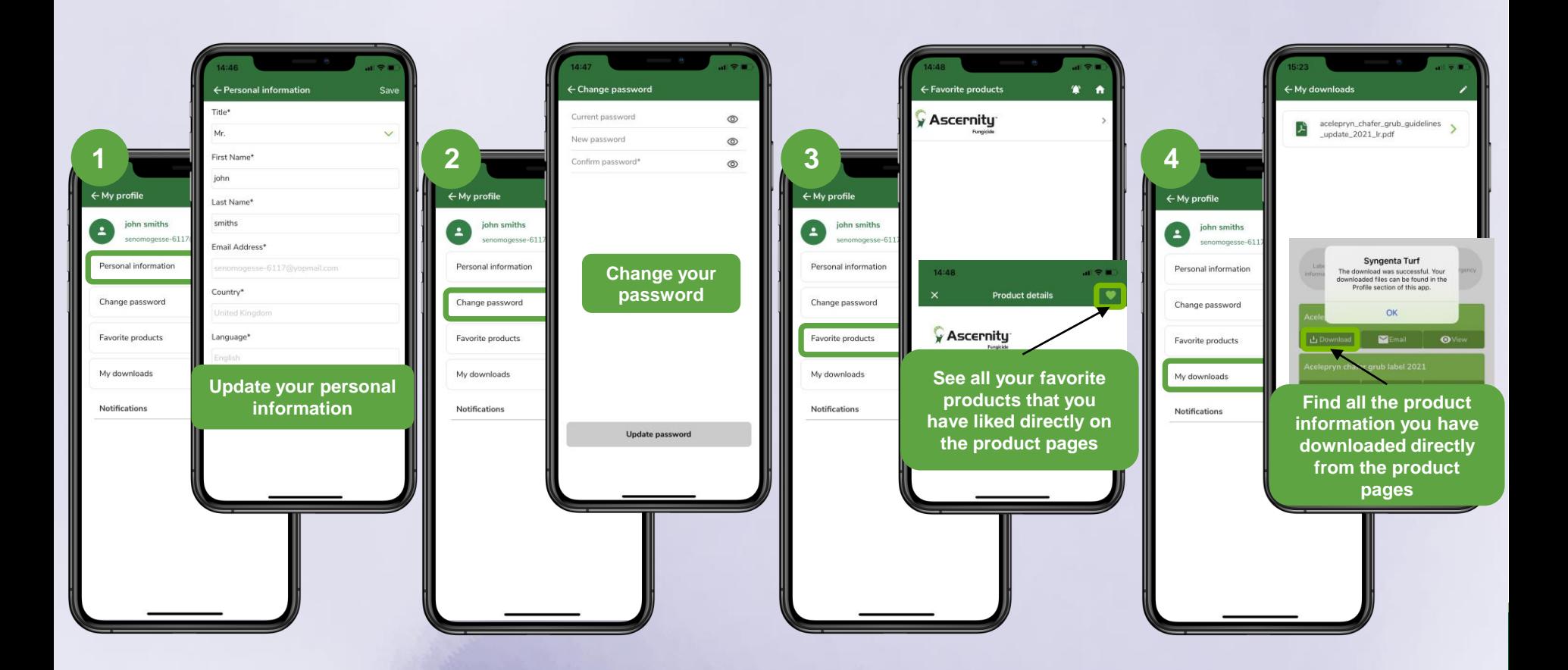

# **Add your facility**

<span id="page-11-0"></span>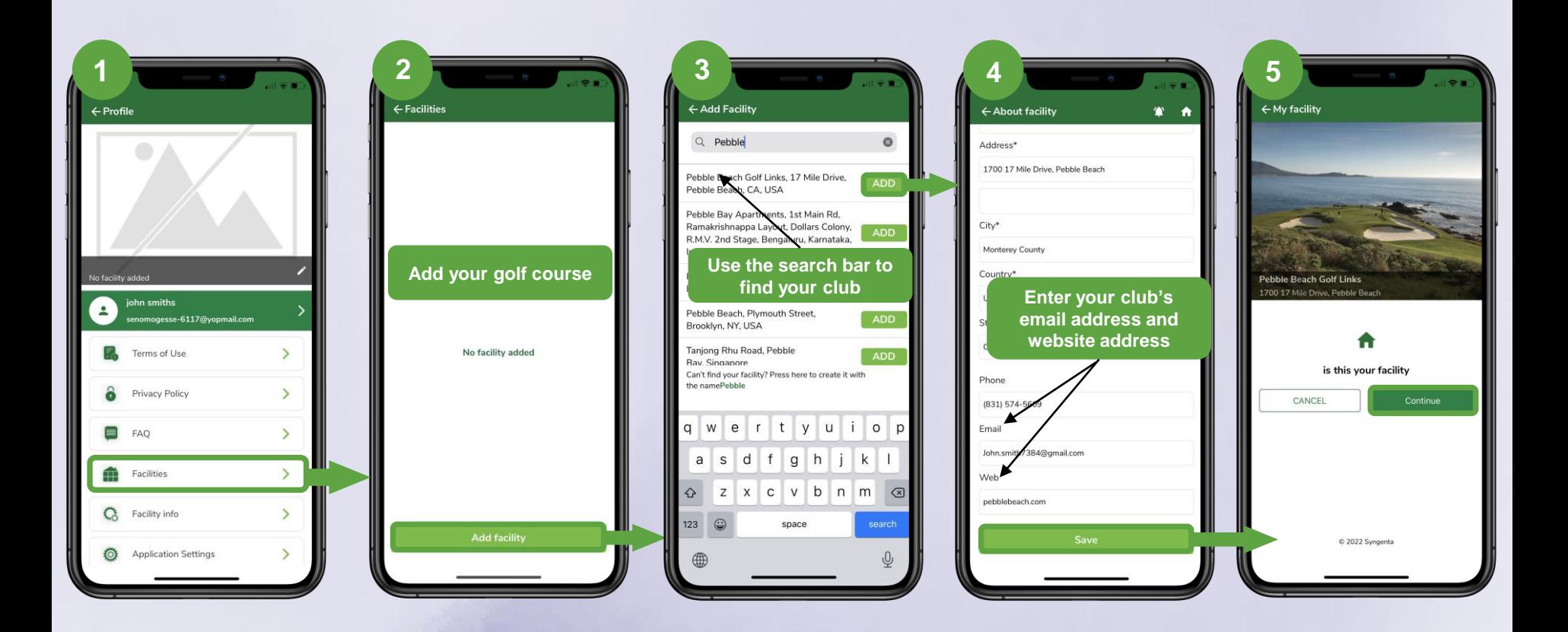

# **Set up your facility info**

<span id="page-12-0"></span>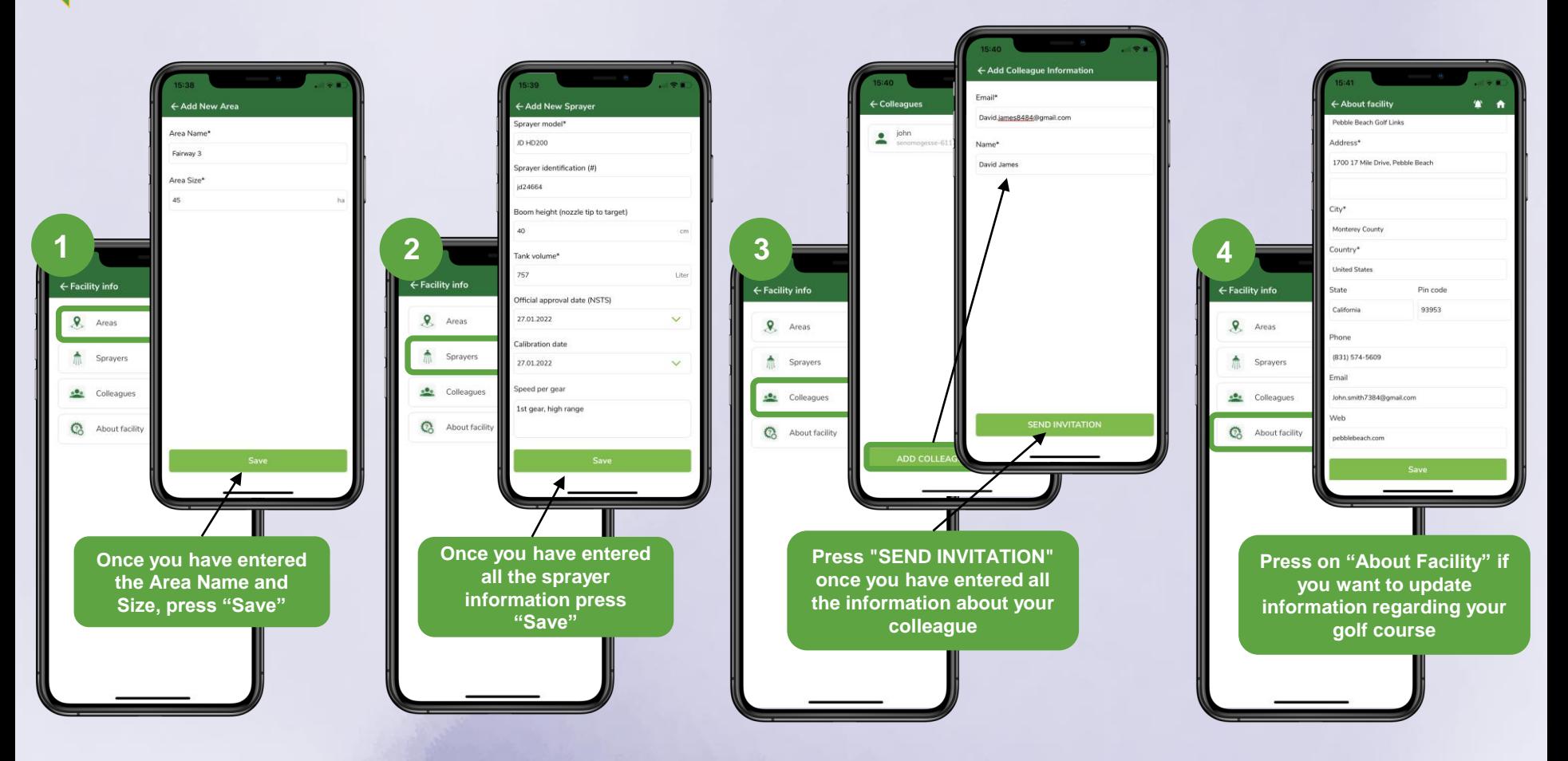